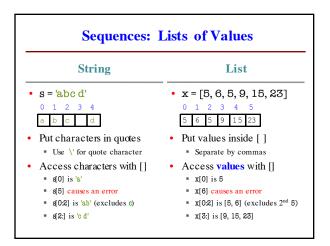

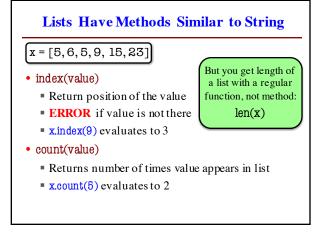

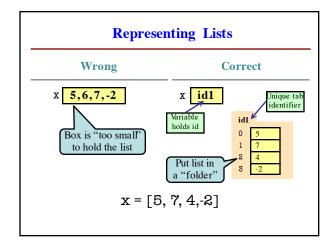

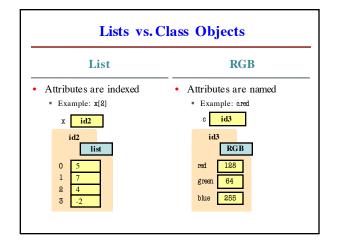

## When Do We Need to Draw a Folder? • When the value contains other values • This is essentially want we mean by 'object' • When the value is **mutable** Container? Mutable? Type float str Point Yes Yes RGB Yes Yes list Yes

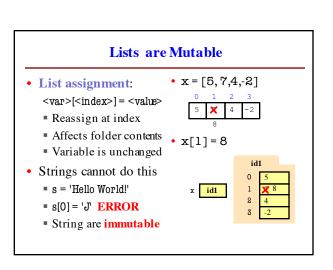

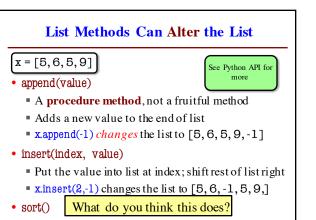

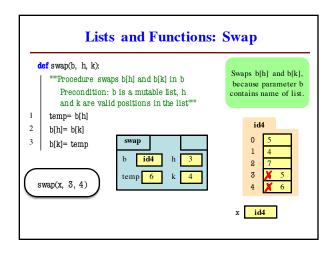

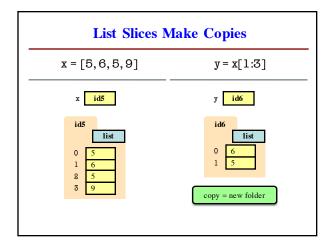

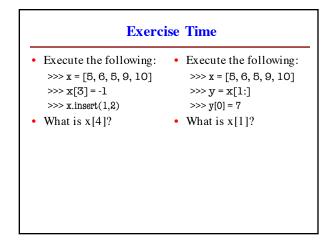

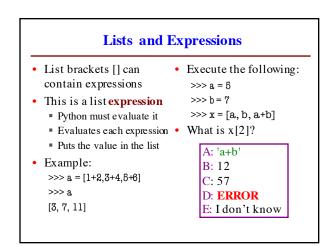

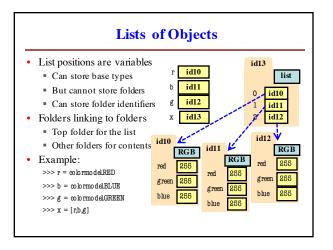